## МИНИСТЕРСТВО ОБЩЕГО И ПРОФЕССИОНАЛЬНОГО ОБРАЗОВАНИЯ СВЕРДЛОВСКОЙ ОБЛАСТИ

## ГОСУДАРСТВЕННОЕ АВТОНОМНОЕ ПРОФЕССИОНАЛЬНОЕ ОБРАЗОВАТЕЛЬНОЕ УЧРЕЖДЕНИЕ СВЕРДЛОВСКОЙ ОБЛАСТИ «ЕКАТЕРИНБУРГСКИЙ МОНТАЖНЫЙ КОЛЛЕДЖ»

# РАБОЧАЯ ПРОГРАММА

# ПРОИЗВОДСТВЕННОЙ ПРАКТИКИ (по профилю специальности)

# $\mathbf{TM}$  02

# ВЫПОЛНЕНИЕ РАБОТ ПО МОНТАЖУ И НАЛАДКЕ ЭЛЕКТРООБОРУДОВАНИЯ ПРОИЗВОДСТСТВЕННЫХ И ГРАЖДАНСКИХ ЗДАНИЙ

для специальности

08.02.09 Монтаж, наладка и эксплуатация электрооборудования промышленных и гражданских зданий

Екатеринбург, 2019

Рабочая программа производственной (по профилю специальности) практики по **IIM 02** Организация и выполнение работ по монтажу и наладке электрооборудования промышленных и гражданских зданий разработана на основе Федерального государственного образовательного стандарта среднего профессионального образования по специальности 08.02.09 «Монтаж, наладка и эксплуатация электрооборудования промышленных и гражданских зданий».

Организация-разработчик: ГАОУ СПО СО «Екатеринбургский монтажный колледж»

Разработчики: Расина И.И., преподаватель ГАПОУ СО «Екатеринбургский монтажный колледж» Яковлев В.П., преподаватель ГАПОУ СО «Екатеринбургский монтажный колледж»

Рассмотрена Методическим объединением Автоматики и электромеханики Руководитель МО  $\mathcal{Q}_{\mathcal{Q},\mathcal{R}}$   $\mathcal{A}_{\mathcal{A}}$   $\mathcal{A}_{\mathcal{A}}$   $\mathcal{A}_{\mathcal{A}}$   $\mathcal{A}_{\mathcal{A}}$   $\mathcal{A}_{\mathcal{A}}$   $\mathcal{A}_{\mathcal{A}}$   $\mathcal{A}_{\mathcal{A}}$   $\mathcal{A}_{\mathcal{A}}$   $\mathcal{A}_{\mathcal{A}}$   $\mathcal{A}_{\mathcal{A}}$   $\mathcal{A}_{\mathcal{A}}$   $\mathcal{A}_{\mathcal{A}}$   $\mathcal{A}_{\mathcal{A}}$   $\mathcal{$ 2018г.

Утверждаю: Зам. директора по УГАР И.А. Назарова 2018г.

# СОДЕРЖАНИЕ

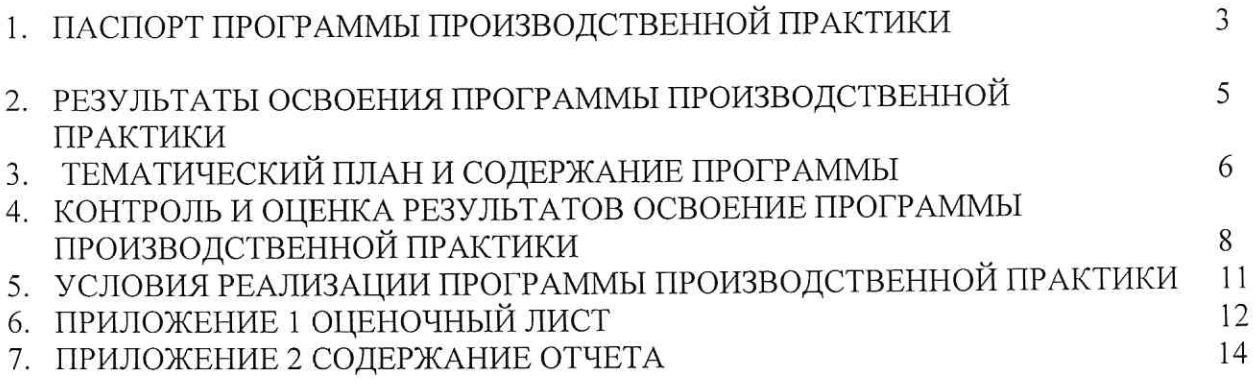

 $\mathcal{H}^{\mathcal{G}}_{\mathcal{G}}$ 

## 1. ПАСПОРТ ПРОГРАММЫ ПРОИЗВОДСТВЕННОЙ ПРАКТИКИ (по профилю специальности) ПМ 02

#### Организация и выполнение работ по монтажу и наладке электрооборудования промышленных и гражданских зданий

#### 1.1. Область применения программы

основной профессиональной Программа производственной практики является частью образовательной программы в соответствии с ФГОС.

В результате прохождения производственной практики (по профилю специальности) в рамках профессионального модуля ПМ 02, студенты приобретают практический опыт и закрепляют знания профессиональных компетенций:

- электрооборудования силового 1. ПК 2.1. Организовывать и производить монтаж соблюдением технологической  $\overline{M}$ гражданских зданий  $\mathbf{c}$ промышленных последовательности.
- 2. ПК 2.2. Организовывать и производить монтаж осветительного электрооборудования соблюдением технологической гражданских зданий  $\mathbf{c}$ промышленных И последовательности.
- испытания устройств 3. TIK Организовывать  $\,$  M производить наладку  $\,$  M  $2.3.$ электрооборудования промышленных и гражданских зданий

## 1.2. Цели и задачи программы производственного обучения-требования к результатам освоения программы производственного обучения

С целью овладения указанными видами профессиональной деятельности и соответствующими программы обучающийся  $\overline{B}$ ходе освоения профессиональными компетенциями производственной практики должен:

#### иметь практический опыт:

выполнению работ по монтажу силового электрооборудования промышленных и гражданских зданий:

выполнению работ по монтажу осветительных сетей промышленных и гражданских зданий; наладки устройств электрооборудования промышленных и гражданских зданий

#### уметь:

организовывать рабочее место

читать рабочие чертежи, электрические схемы, (таблицы) соединений

соблюдать требования ОТ. пожарной безопасности при выполнении работ

электрофицированным инструментом для проведения пользоваться ручным  $\overline{M}$ электромонтажных работ

оказывать первую помощь пострадавшим в результате нарушения правил ТБ или аварийной ситуации

анализировать нормативные документы при составлении технологических карт на монтаж электрооборудования;

выполнять работы по проверке и настройке электрооборудования

пользоваться электроизмерительными приборами

#### знать:

номенклатуру наиболее распространенного электрооборудования кабельной продукции и электромонтажных изделий

правила пользования электрофицированным инструментом

требования ОТ при выполнении электромонтажных работ электроустановок

технологию работ по монтажу электрооборудования

производственные инструкции по проведению электромонтажных работ

методы и технологическую последовательность электромонтажных работ

правила пользования электроизмерительными приборами

правила применения индивидуальных средств защиты

## 1.3. Количество часов на освоение программы производственной (по профилю специальности) практики ПМ 02

всего  $-108$  часа:

ä.

# 2. РЕЗУЛЬТАТЫ ОСВОЕНИЯ ПРОГРАММЫ ПРОИЗВОДСТВЕННОЙ ПРАКТИКИ

Результатом освоения программы производственной практики является овладение обучающимися видами профессиональной деятельности электромонтажник силовых сетй электромонтажник осветительных сетей, в том числе профессиональными (ПК) и общими (ОК) компетенциями:

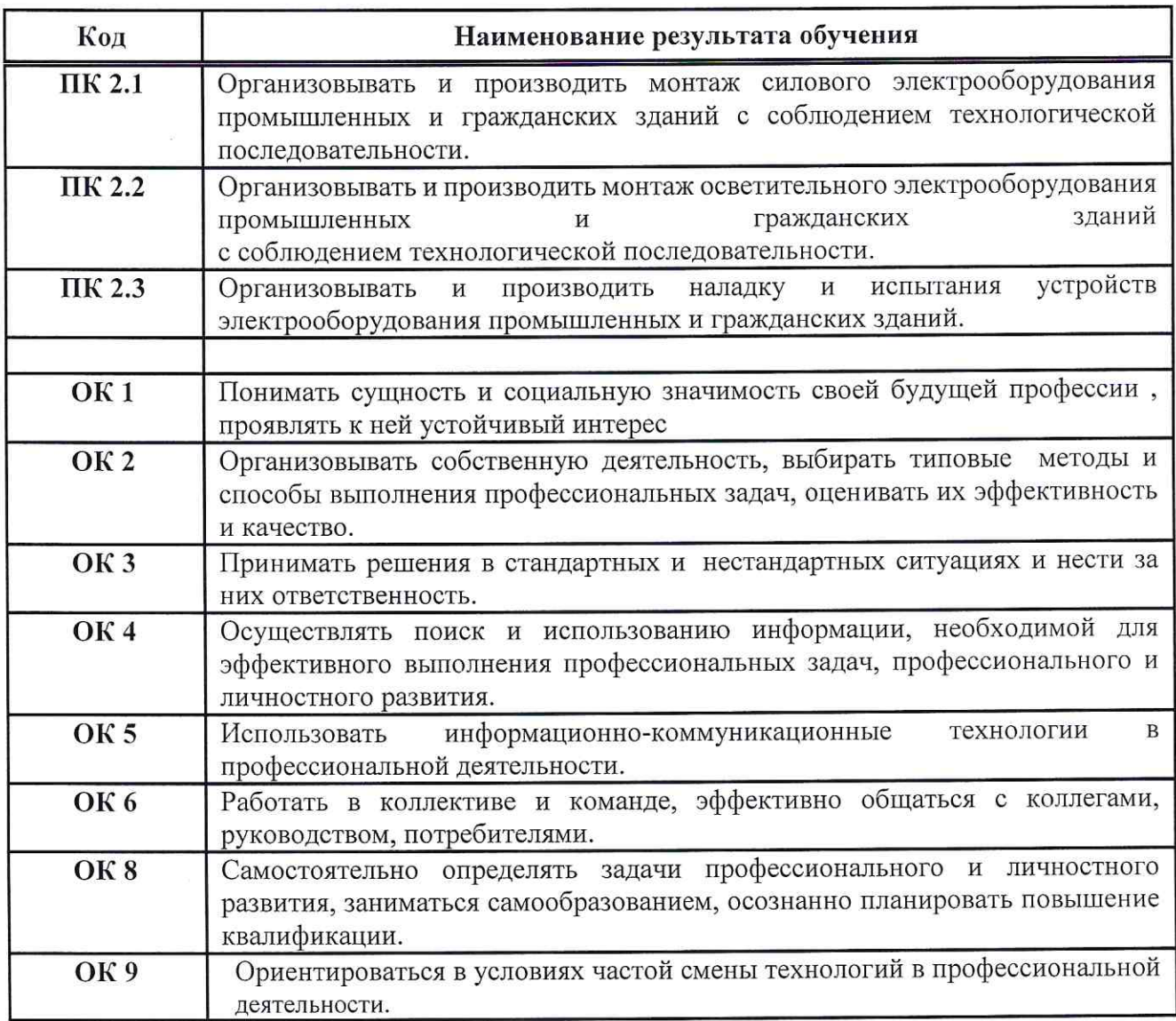

# 3. Тематический план и содержание производственной практики

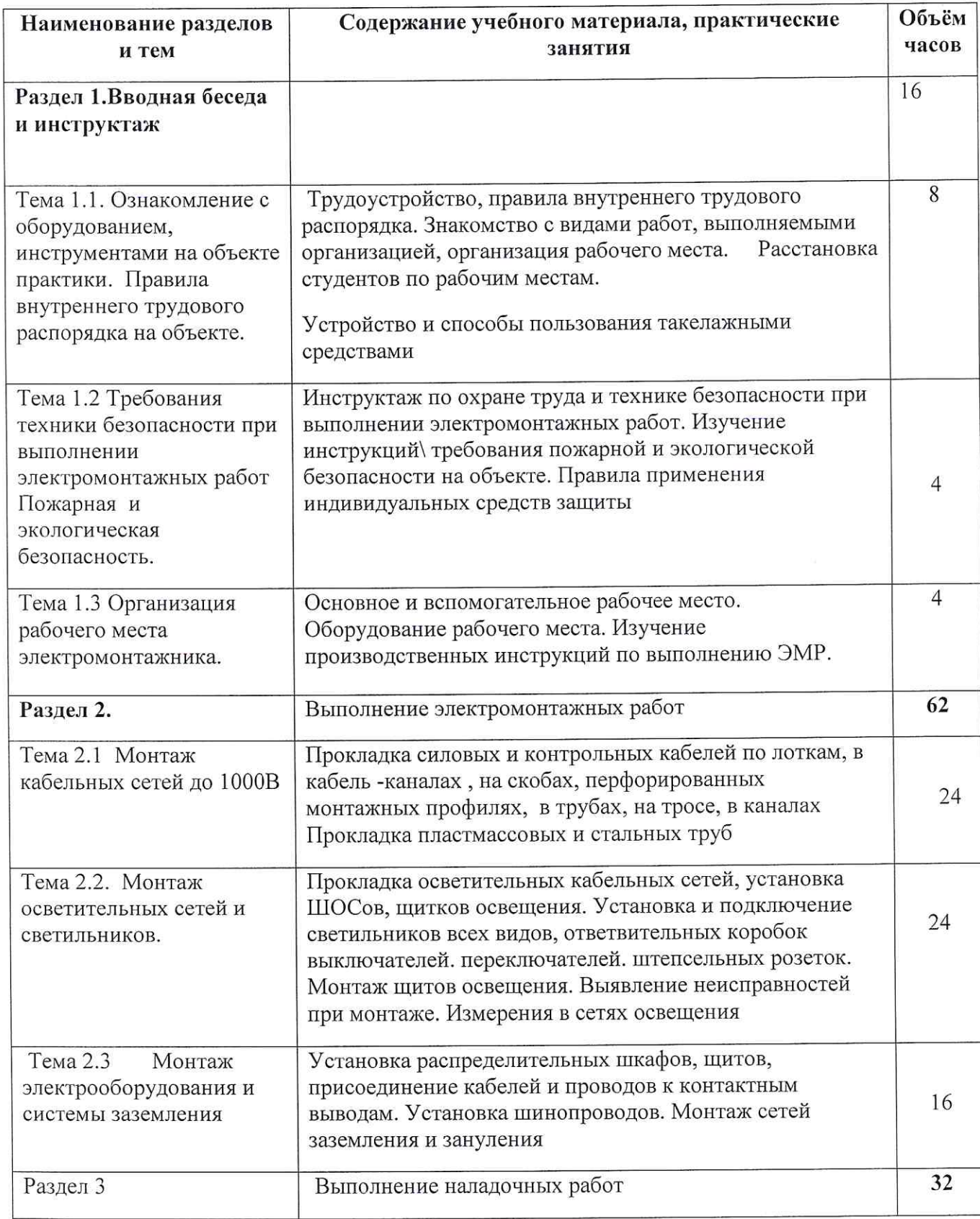

 $\sim$ 

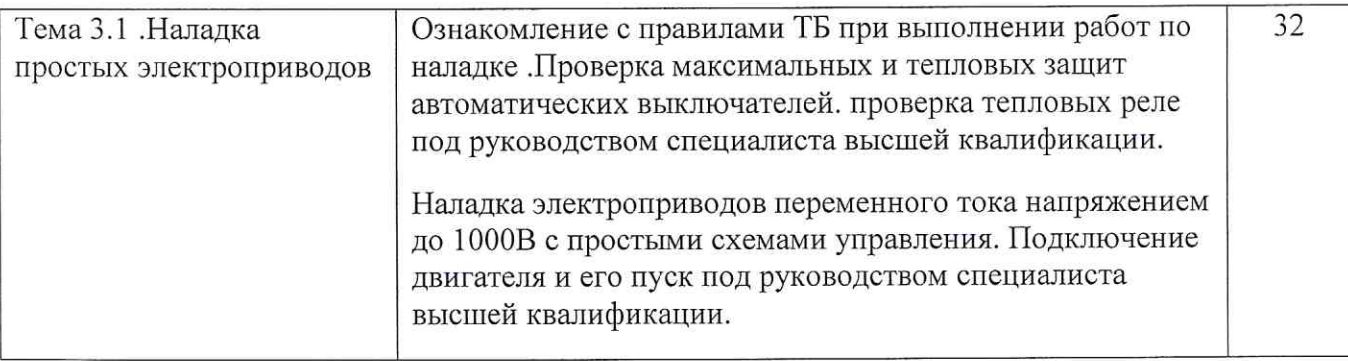

# 4. КОНТРОЛЬ И ОЦЕНКА РЕЗУЛЬТАТОВ ОСВОЕНИЯ ПРОИЗВОДСТВЕННОЙ ПРАКТИКИ

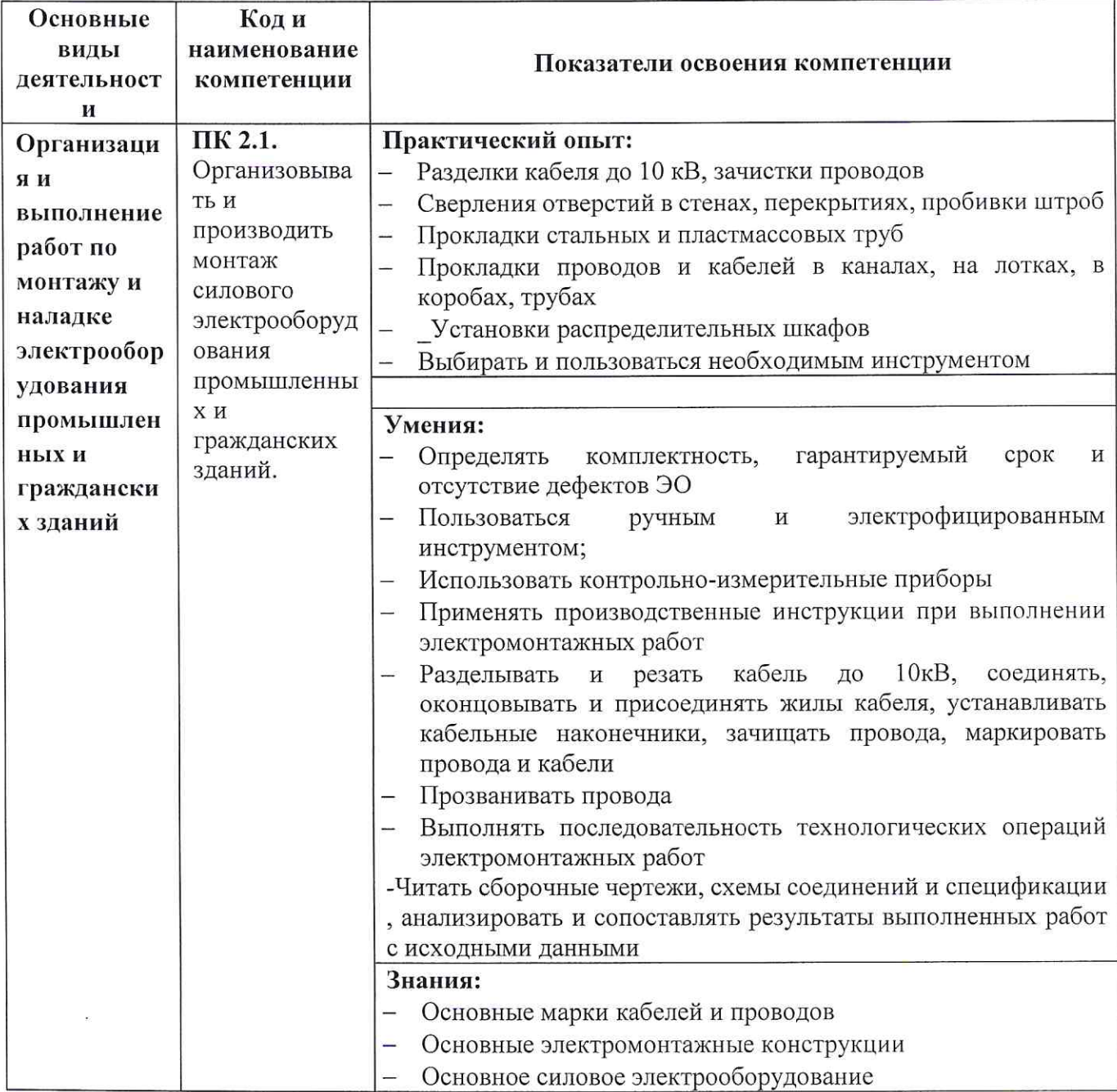

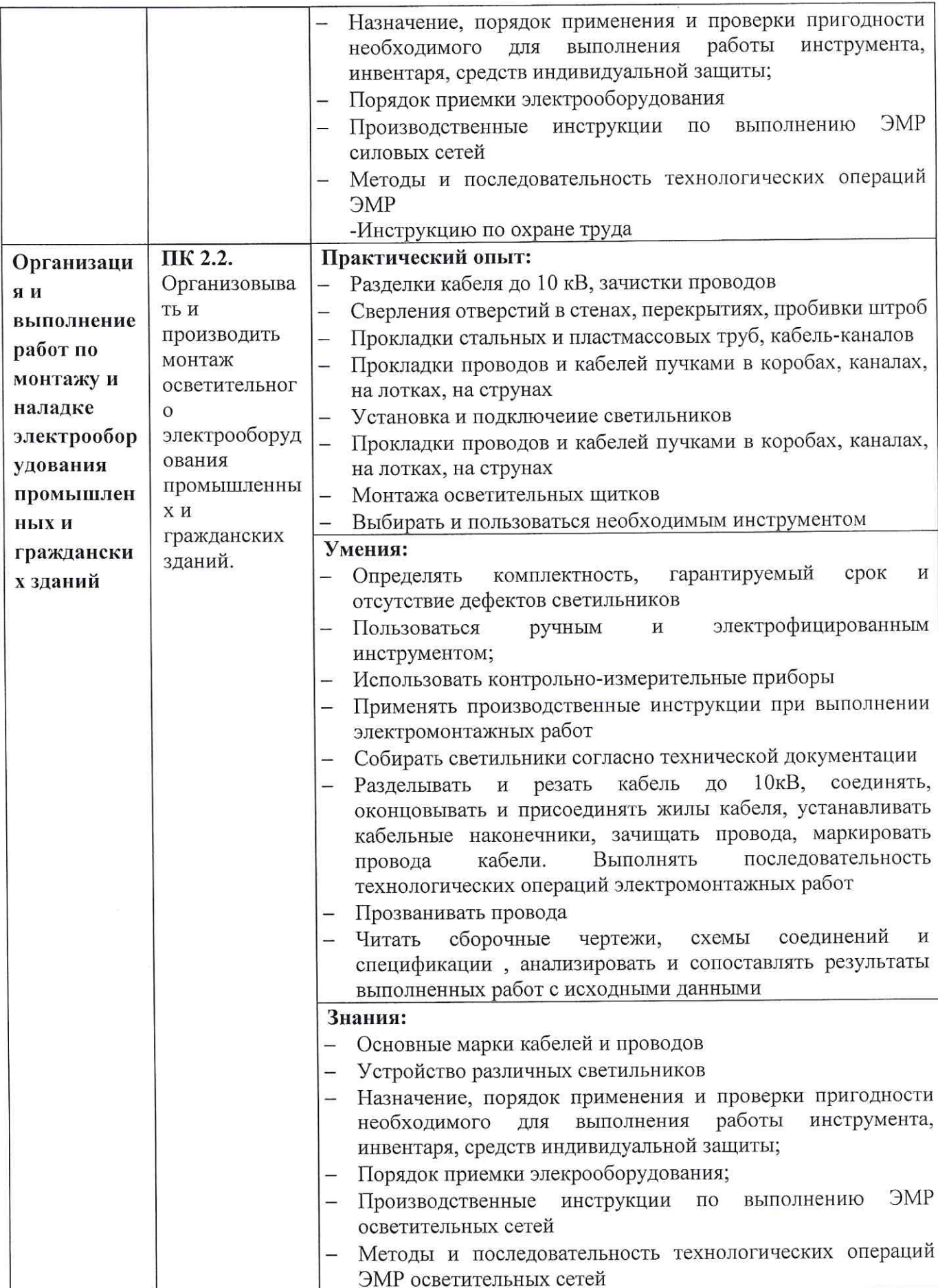

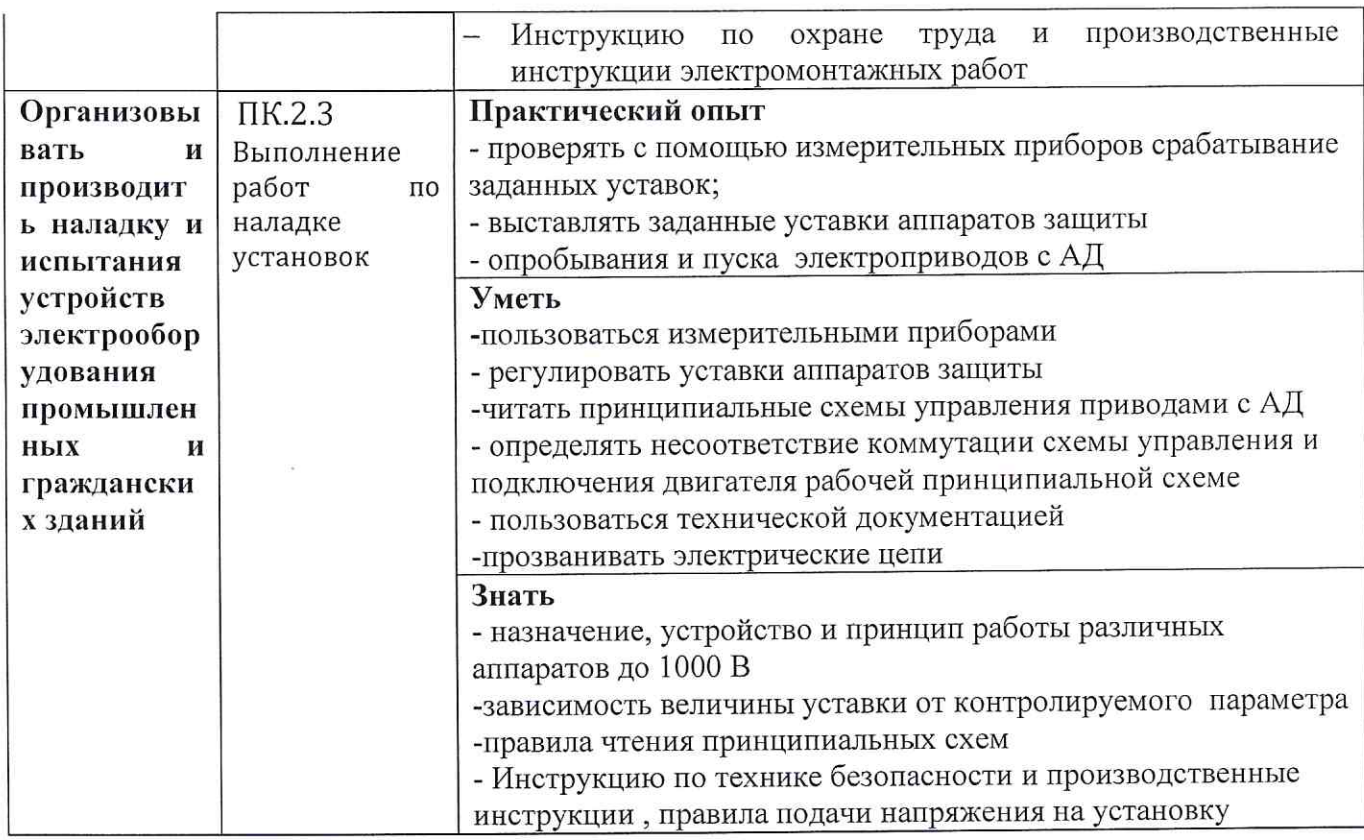

Формы и методы контроля и оценки результатов должны позволять проверять у<br>студентов не только сформированность профессиональных компетенций, но и развитие общих<br>компетенций и обеспечивающих их умений:

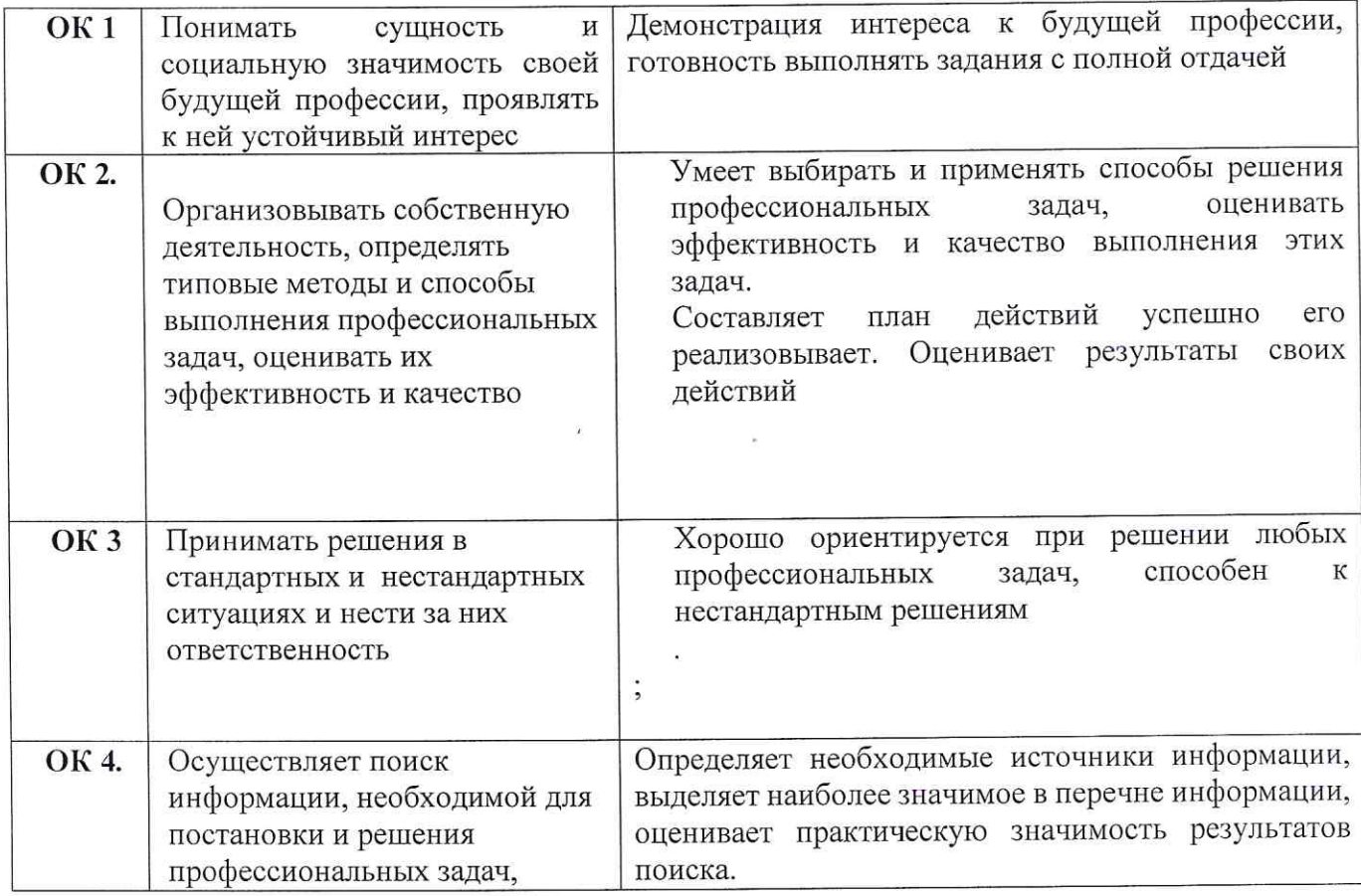

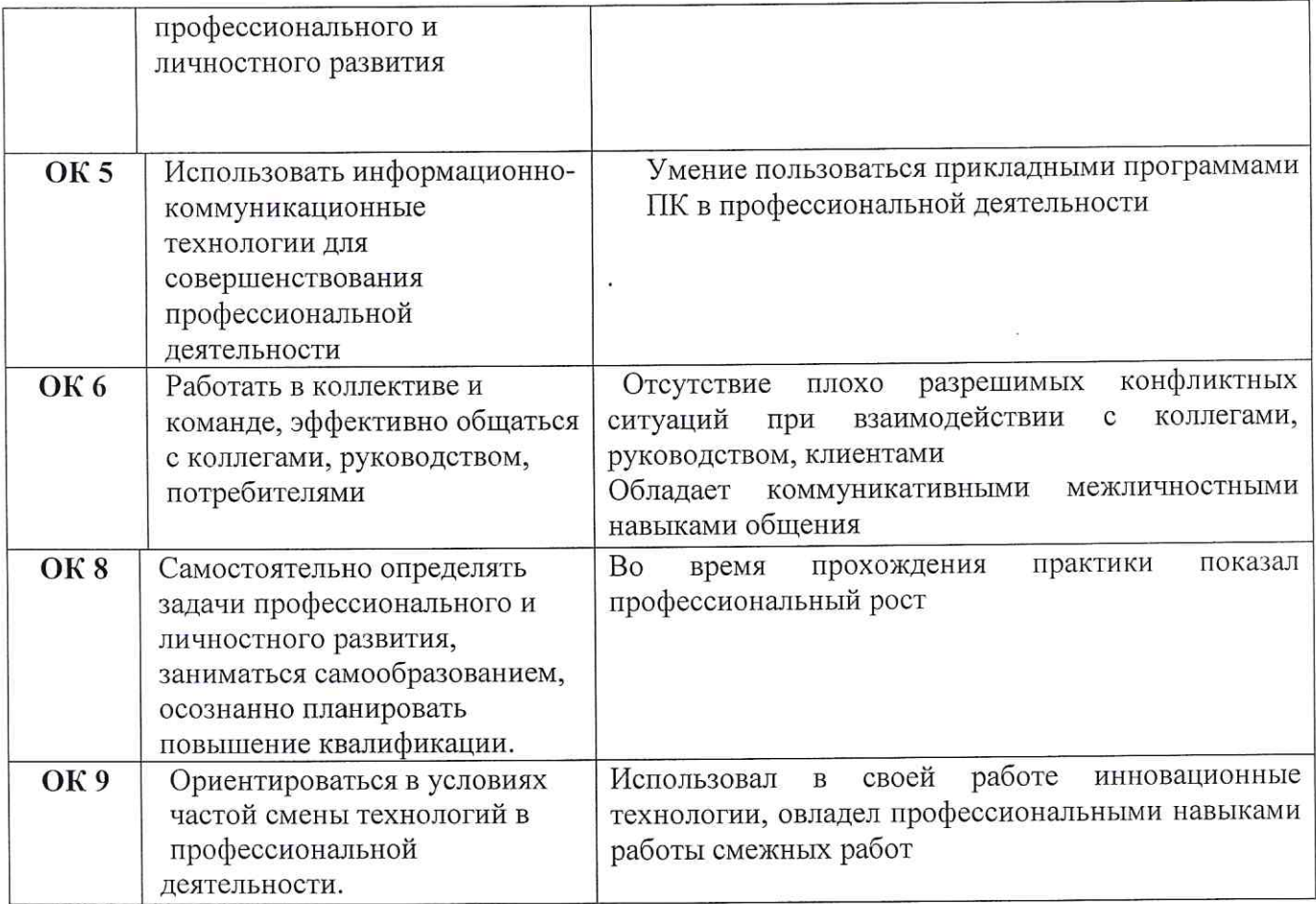

Установленная форма отчетности для студентов по итогам прохождения производственной практики дневник- отчет, в котором приводятся основные трудовые функции, выполняемые студентом во время прохождения производственной практики и основные показатели для оценки результатов практики

Итогом практики является дифференциальный зачет, оценка выставляется руководителем от колледжа на основании

- качества отчета по программе практики

- предварительной оценки руководителя практики от организации - базы практики

-характеристики, составленной руководителем практики от организации практики

# 5 УСЛОВИЯ РЕАЛИЗАЦИИ ПРОИЗВОДСТВЕННОЙ ПРАКТИКИ

 $5.1.$ производственной практики осуществляется  $\overline{B}$ Реализация программы электромонтажных организация., в которых имеется высоко квалифицированных персонал, применяются современное оборудование, материалы и технологии

Практика осуществляется на объектах, где проводятся электромонтажные работы, В период прохождения практики на студентов студенты работают в составе бригады. распространяются правила охраны труда и внутреннего распорядка

Оборудование рабочих мест:

- Комплект технической документации
- Комплект рабочих чертежей установки электрооборудования и прокладки кабелей
- Комплект принципиальных схем электроустановок
- Производственные инструкции по выполнению электромонтажных работ  $\bullet$
- Правила пожарной безопасности ППБ01-03 в РФ  $\bullet$
- Электрооборудование для монтажа силовых сетей  $\bullet$
- Электрооборудование для монтажа осветительных сетей  $\bullet$ Расходный материал, применяемый при электромонтажных работах
- $\bullet$ Ручной и электрофицированный инструмент.

## 5.2 Информационное обеспечение

Основная Комплект рабочего проекта разделы. Электрооборудование. Электроосвещение. СНиПы, ГОСТы, ПУЭ

СНиП 3.05-06 2009 раздел 3 Производство электромонтажных работ

СНиП 31 -100-2003 Проектирование и монтаж электрооборудования жилых и общественных зданий

ГОСТ Р 5057 1.1 -93 Электроустановки зданий. Основные положения.

ГОСТ Р 5057 1.16-97 Электроустановки зданий. Приемо-сдаточные испытания.

ПУЭ издание 6 с дополнениями

ПУЭ издание 7.

#### МИНИСТЕРСТВО ОБЩЕГО И ПРОФЕССИОНАЛЬНОГО ОБРАЗОВАНИЯ СВЕРДЛОВСКОЙ ОБЛАСТИ ГОСУДАРСТВЕННОЕ АВТОНОМНОЕ ПРОФЕССИОНАЛЬНОЕ ОБРАЗОВАТЕЛЬНОЕ УЧРЕЖДЕНИЕ СВЕРДЛОВСКОЙ ОБЛАСТИ «ЕКАТЕРИНБУРГСКИЙ МОНТАЖНЫЙ КОЛЛЕДЖ»

**УТВЕРЖЛАЮ** Зам. директора/по УПР А. Назарова И.

# **ОЦЕНОЧНЫЙ ЛИСТ** РЕЗУЛЬТАТОВ ОСВОЕНИЯ ПРОИЗВОДСТВЕННОЙ ПРАКТИКИ

Студент обучающийся на курсе специальности 08.02.09. Монтаж, наладка и техническая эксплуатация промышленных и гражданских зданий успешно прошел производственную практику по профессиональному модулю ПМ.02 «Организация и выполнение работ по монтажу и наладке электрооборудования промышленных и гражданских зданий» основной профессиональной образовательной программы в соответствии с ФГОС СПО по специальности Монтаж, наладка и техническое облуживание электрооборудования 08.02.09 промышленных и гражданских зданий в объеме 108 часа в организации:

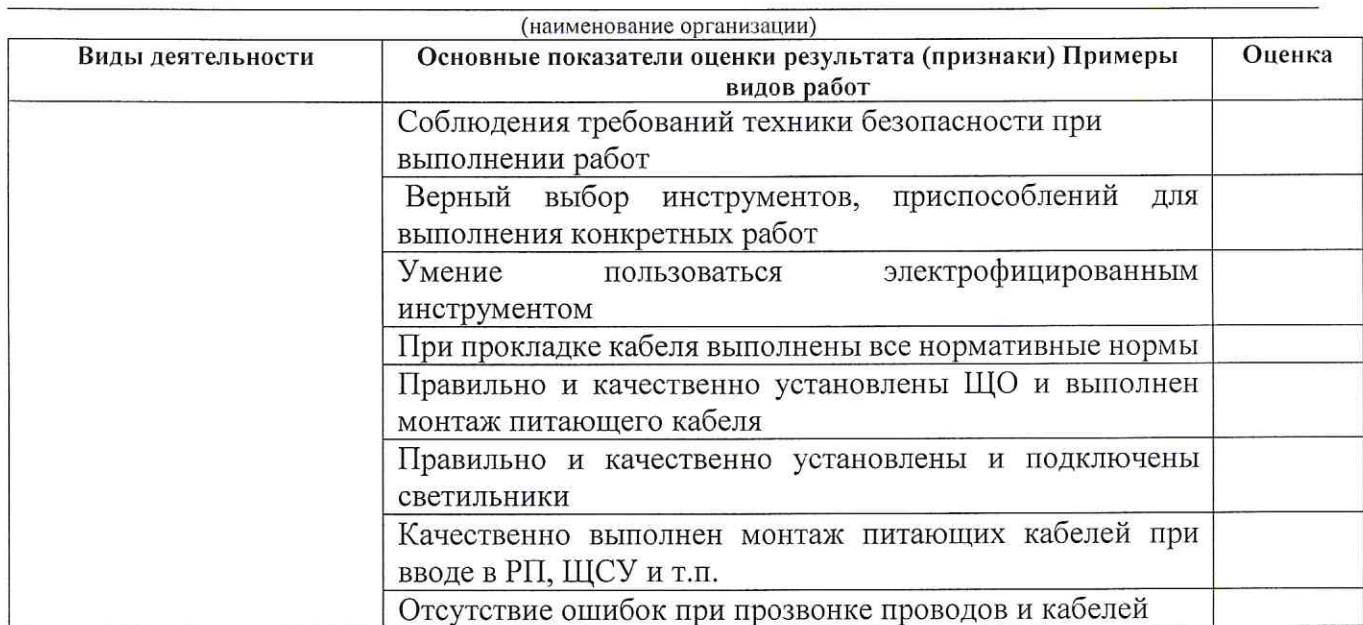

Критерии оценивания: 0 - признак не проявляется; 1 - признак проявляется частично; 2 - признак проявляется полностью.

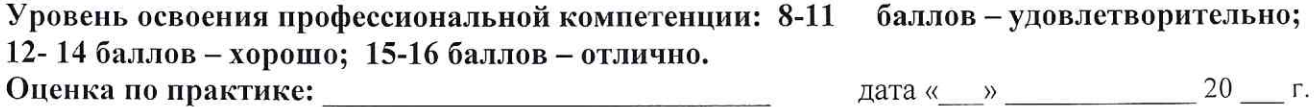

Подпись руководителя практики:

M.II.  $\frac{1}{\phi}$  $\sqrt{ }$ 

# ПРИЛОЖЕНИЕ 2. СВЕДЕНИЯ, ПРЕДСТАВЛЕННЫЕ В ОТЧЕТЕ

## ПМ 02. Организация и выполнение работ по монтажу, наладке электрооборудования промышленных и гражданских зданий

- 1. Описание технологии выполняемых ЭМР с поясняющими эскизами, схемами, перечень необходимых инструментов.
- 2. Электроснабжения объекта практики категория, конструктивное выполнение внутреннего электроснабжения, однолинейные схемы питания электроприемников с указанием мощности приемников,
- 3. План помещения с силовой сетью, размещением электрооборудования.
- $4.$ Электрическое освещение, схемы и виды освещения предприятия. План осветительной сети помещения
- 5. ТБ и ОТ при выполнении электромонтажных работ